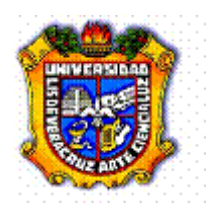

# VEL. modelo educativo ir

# **Programa de experiencias educativas Programa de estudio**

#### **1.-Área académica**

Económico-Administrativa

#### **2.-Programa educativo**

Contaduría

#### **3.-Dependencia/Entidad académica**

Facultad de Contaduría y Administración ( Xalapa, Córdoba-Orizaba, Coatzacoalcos-Minatitlán) Facultad de Contaduría ( Veracruz, Poza Rica-Tuxpan)

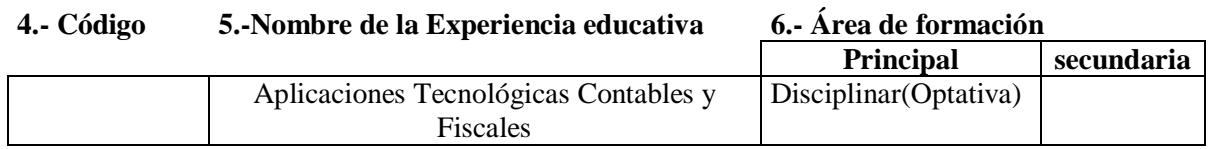

#### **7.-Valores de la experiencia educativa**

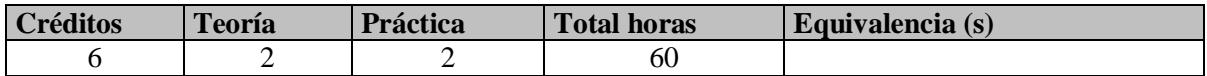

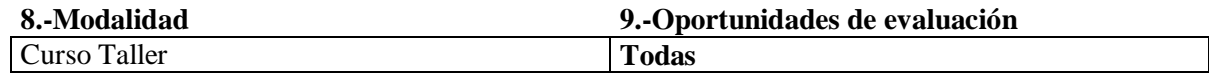

**10.-Requisitos** 

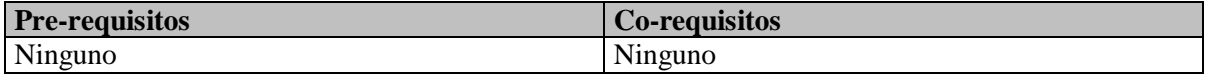

#### **11.-Características del proceso de enseñanza aprendizaje**

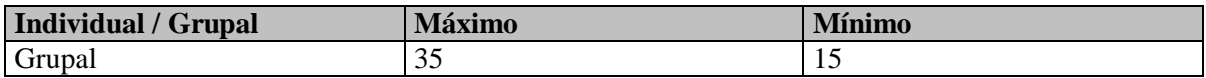

**12.-Agrupación natural de la Experiencia 13.-Proyecto integrador educativa (áreas de conocimiento, academia, ejes, módulos, departamentos)**

Área de Tecnologías

#### **14.-Fecha**

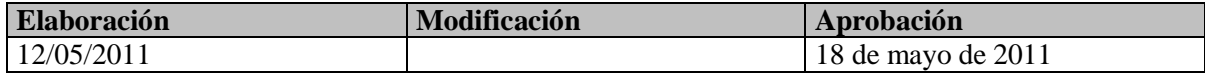

**15.-Nombre de los académicos que participaron en la elaboración y/o modificación**

**Gabriel Ruiz Blanco, Jorge Juárez Romero, Enrique Ramírez Nazariega, Valentina Pérez Sequera, Amador Guillermo Mendoza Sánchez, Jerónimo Ricárdez Jiménez, Haydee Zizumbo Ramírez.**

#### **16.-Perfil del docente**

Contador Público y Auditor, Contador Público o Licenciado en Contaduría, con maestría y/o doctorado en área afín a la EE; experiencia profesional en el área; experiencia docente en educación superior.

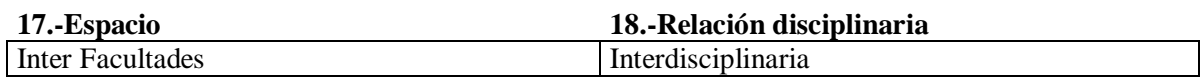

#### **19.-Descripción**

Esta experiencia educativa se localiza en el área de formación disciplinar (Optativa), con una duración de cuatro horas a la semana (Dos horas teóricas y dos horas prácticas) y con un valor de seis créditos, la cual permitirá que los estudiantes desarrollen habilidades relacionadas con el uso de Tecnologías de Información y Comunicación en el área contable y fiscal.

Al cursar esta experiencia educativa, el estudiante reafirmará los conocimientos adquiridos en las experiencias educativas del área de conocimiento de Tecnologías, Fiscal y Contabilidad, que le permitirá cumplir en forma eficiente con las obligaciones relacionadas con estas áreas.

#### **20.-Justificación**

Esta experiencia proporciona al estudiante los conocimientos, habilidades y aptitudes para el uso de Tecnologías de Información y Comunicación relacionadas con aplicaciones contables y fiscales.

#### **21.-Unidad de competencia**

Aplica los conocimientos tecnológicos para el uso de programas relacionados con aspectos contables y fiscales, de manera honesta, responsable y profesional, con el propósito de cumplir en forma eficiente con las obligaciones relacionadas con estas áreas.

#### **22.-Articulación de los ejes**

El estudiante conoce (Eje teórico) y aplica (Eje heurístico) de manera honesta, responsable y profesional (Eje axiológico), los programas contables y fiscales para la eficientar el cumplimiento de los diversos requerimientos en materia contable y fiscal, esta experiencia se complementa con los conocimientos desarrollados en las EE del área de Tecnologías, Contabilidad y Fiscal.

## **23.-Saberes**

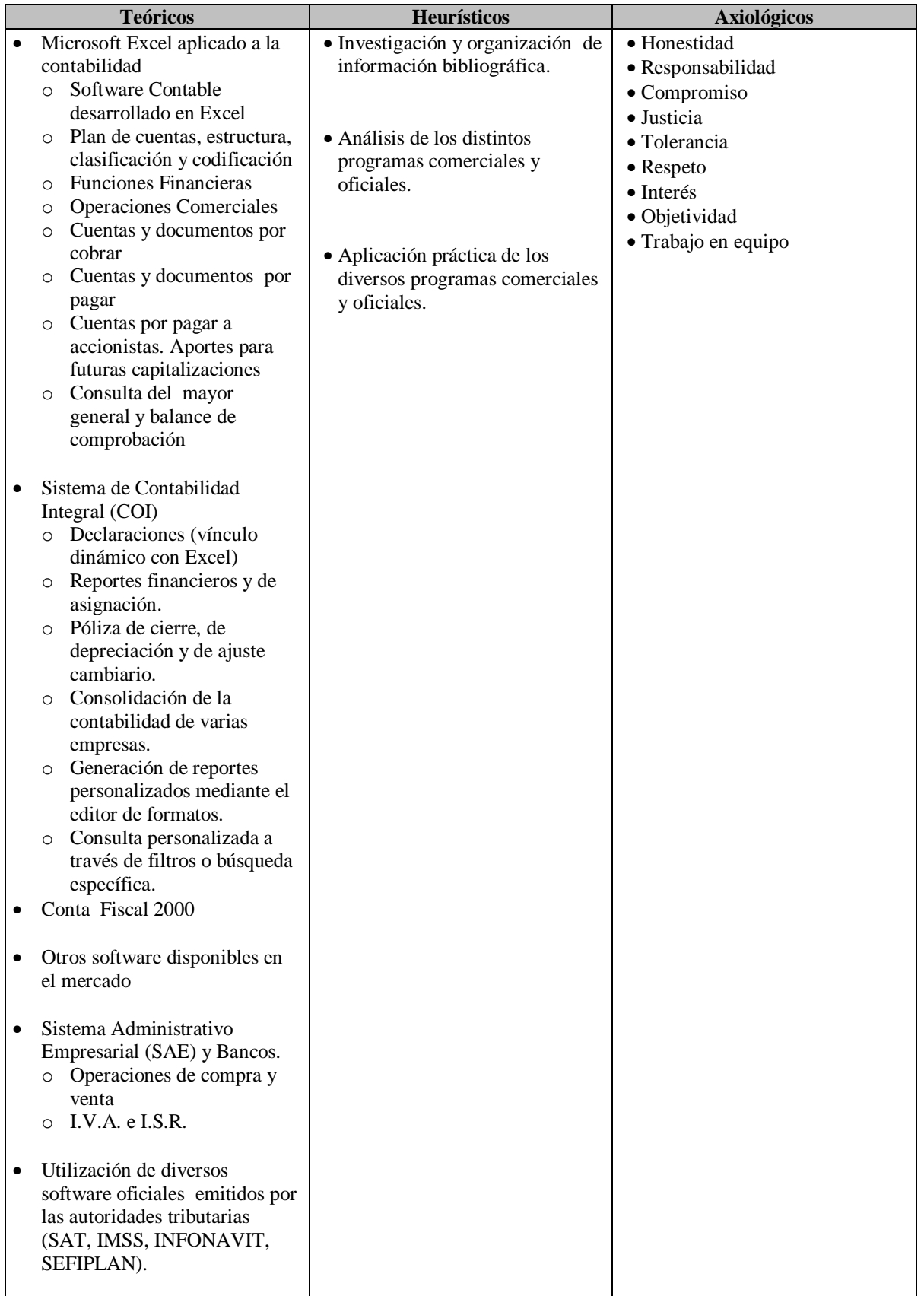

# **24.-Estrategias metodológicas**

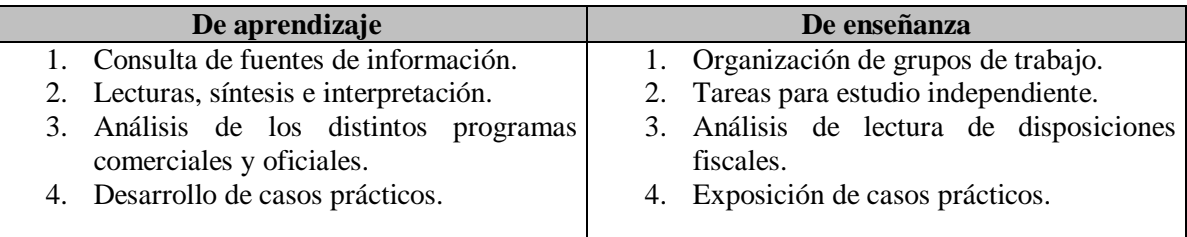

# **25.-Apoyos educativos**

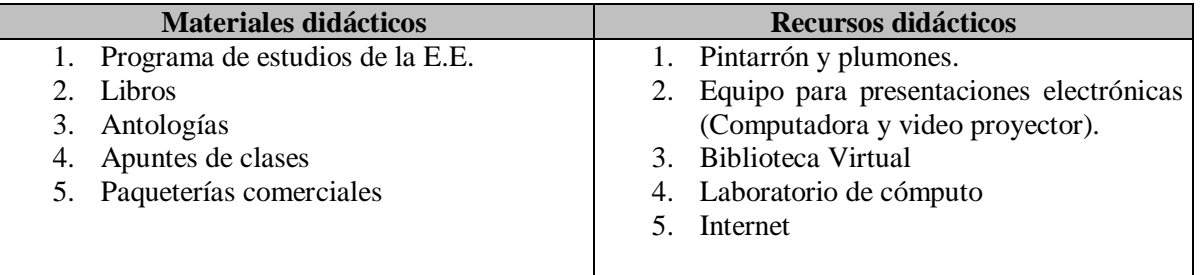

# **26.-Evaluación del desempeño**

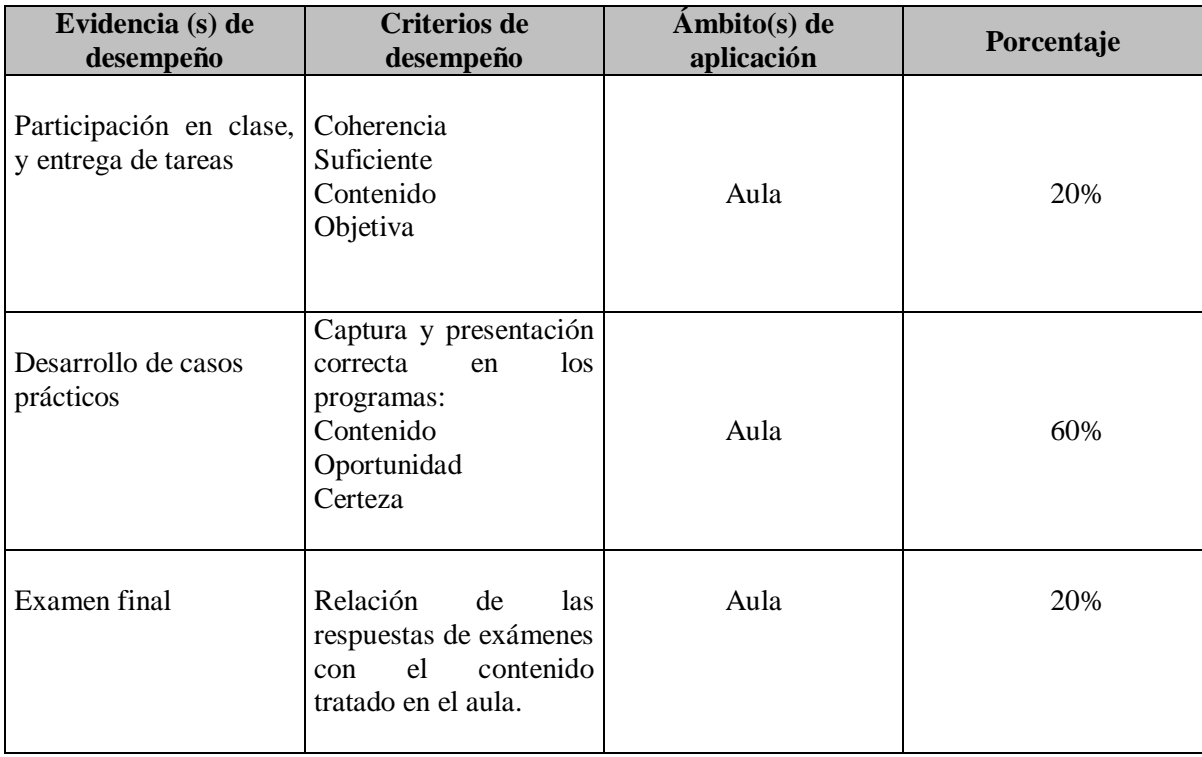

## **27.-Acreditación**

Para acreditar la EE el estudiante deberá haber presentado con suficiencia cada evidencia de desempeño, es decir, que en cada una de ellas haya obtenido cuando menos el 60%.

#### **28.-Fuentes de información**

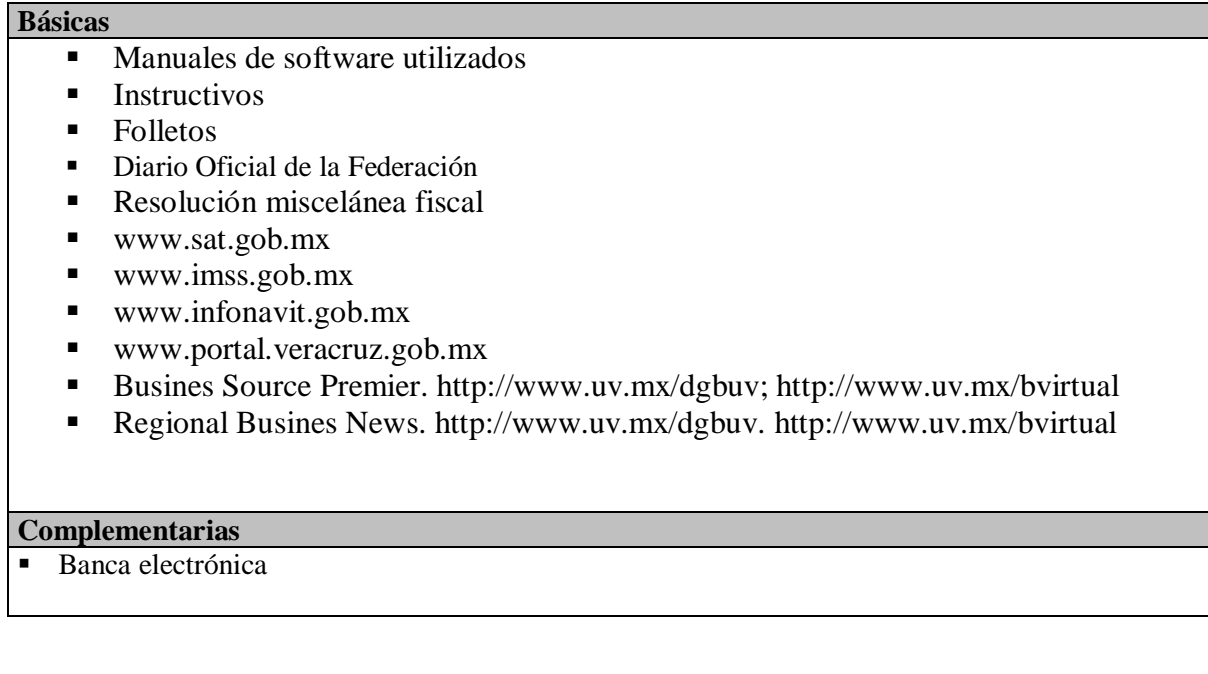